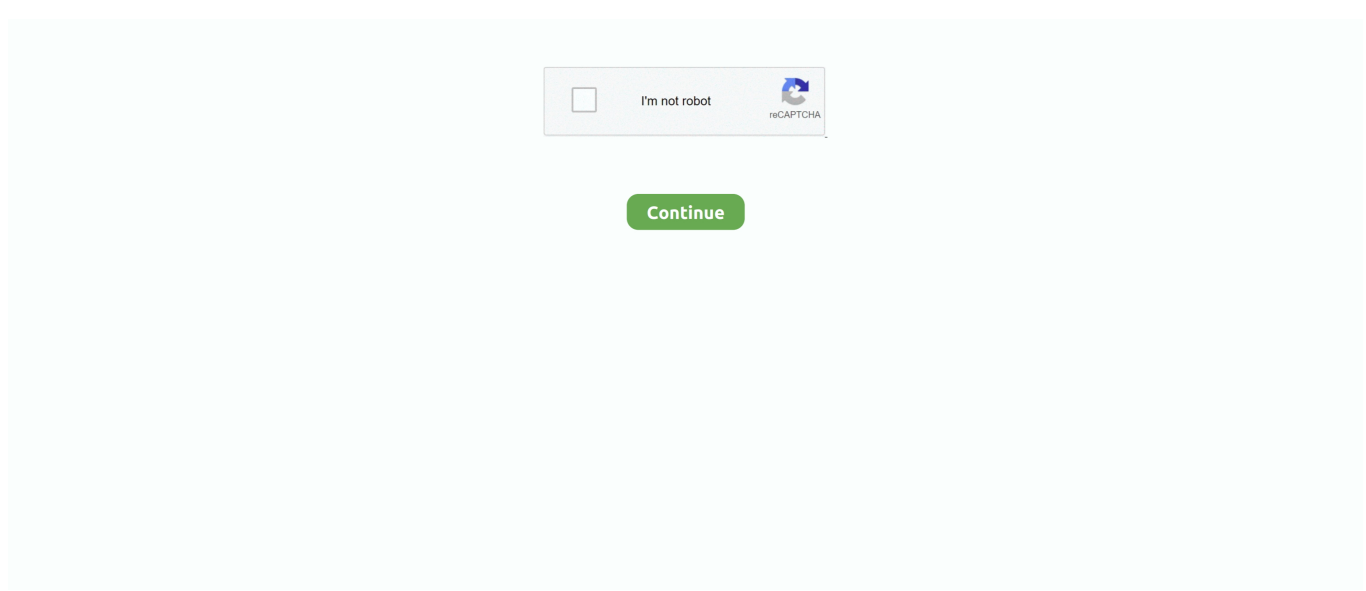

## **Install Windows Live Messenger**

Instantly reach the people in your life—for free Messenger is just like texting, but you don't have to pay for every message (it works with your data plan).. However, when I try to sign in, it says that there was a problem signing in. Sep 06, 2015 Windows Live Messenger on Windows 10? Hey everyone, I noticed on Windows 10 that when you click on 'All Apps' on the Start Menu, and scroll down to 'Windows Live', Windows Live Messenger is automatically installed on Windows 10.

## **install windows live messenger**

install windows live messenger, install windows live messenger latest version, install windows live messenger 8.1, how do i install windows live messenger, cara install windows live messenger, can you still use windows live messenger, how do i download windows live messenger, does windows live messenger still work, is windows live messenger still working, comment installer windows live messenger, installer windows live messenger gratuitement

## **install windows live messenger 8.1**

## **cara install windows live messenger**

e10c415e6f